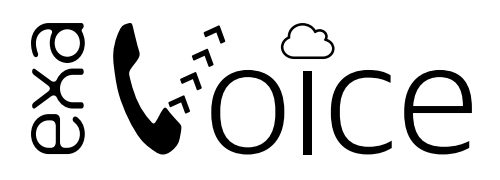

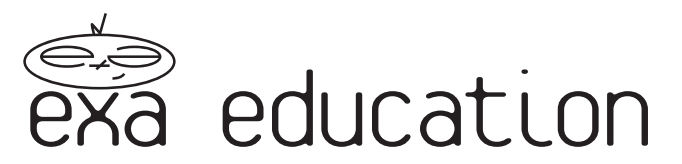

## **Choosing Your Handsets**

### **Inclusive Handset Options**

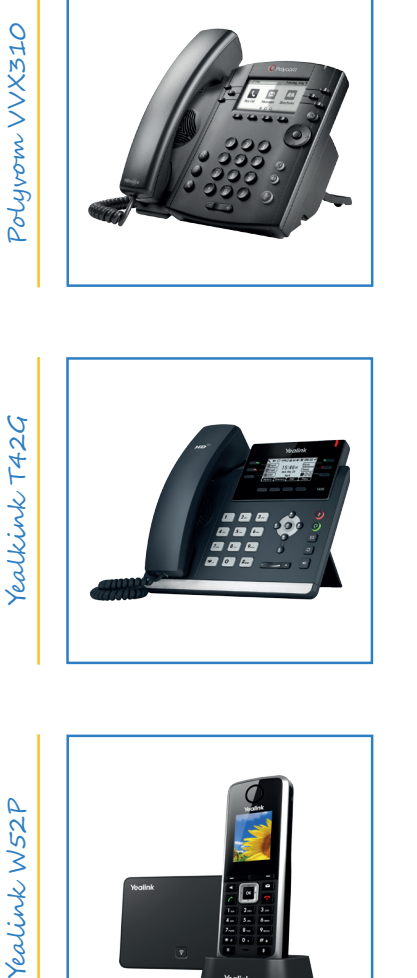

Yealkink T42G Yealkink T42G

The VVX310 business media phone brings high-quality, cost effective solutions to any environment through advanced unified communication features. The intuitive user interface of this Polycom VoIP phone makes usability and navigation easy and requires minimal training.

- 6 line appearances
- Polycom HD Voice
- 208x104 Backlit 8 Level Greyscale graphical LCD<br>• Dual Gigabit R145 Ports
- Dual Gigabit RJ45 Ports<br>• RJ9 headset port
- RJ9 headset port<br>• Ruilt-in auto sens • Built-in auto sensing IEEE 802.3 af Power over Ethernet

The Yealink T42G is a feature-rich sip phone. The 12-Line IP phone delivers a superb sound quality as well as rich visual experience. With programmable Keys, the IP Phone supports vast productivity-enhancing features.

- Yealink Optima HD voice
- 2.7" 192x64-pixel graphical LCD with backlight
- Integrated stand with 2 adjustable angles<br>• Headset, EHS support
- Headset, EHS support
- PoE support
- Wall mountable<br>• Dual-port Gigal
- Dual-port Gigabit Ethernet

 $\sqrt{2}$ 

Yealink W52P is a SIP cordless phone system which enables users to benefit from freedom of movement, lifelike voice communications, multi-tasking convenience, professional features like intercom, transfer, call forward, 3-way conferencing etc.

- Exceptional HD sound with wideband technology
- Up to 4 simultaneous external calls
- 1.8" colour display with intuitive user interface
- 10 hours talk time, 100 hours standby time
- Integrated PoE
- Desktop or wall mountable
- Up to 5 VoIP accounts

Exa Networks Limited 100 Bolton Road Bradford West Yorkshire BD1 4DE

#### exa.education

#### @exaeducation

education@exa.net.uk

0345 145 1234

facebook.com/internetforschools

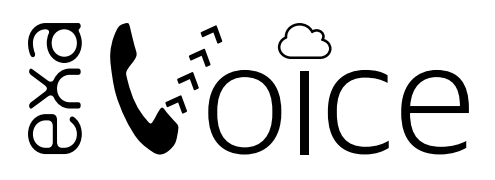

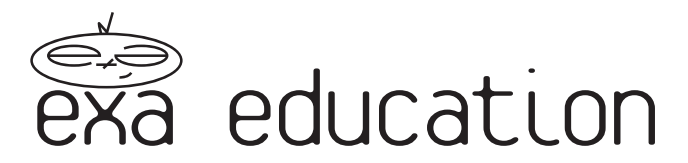

### **Upgrade Handset Options**

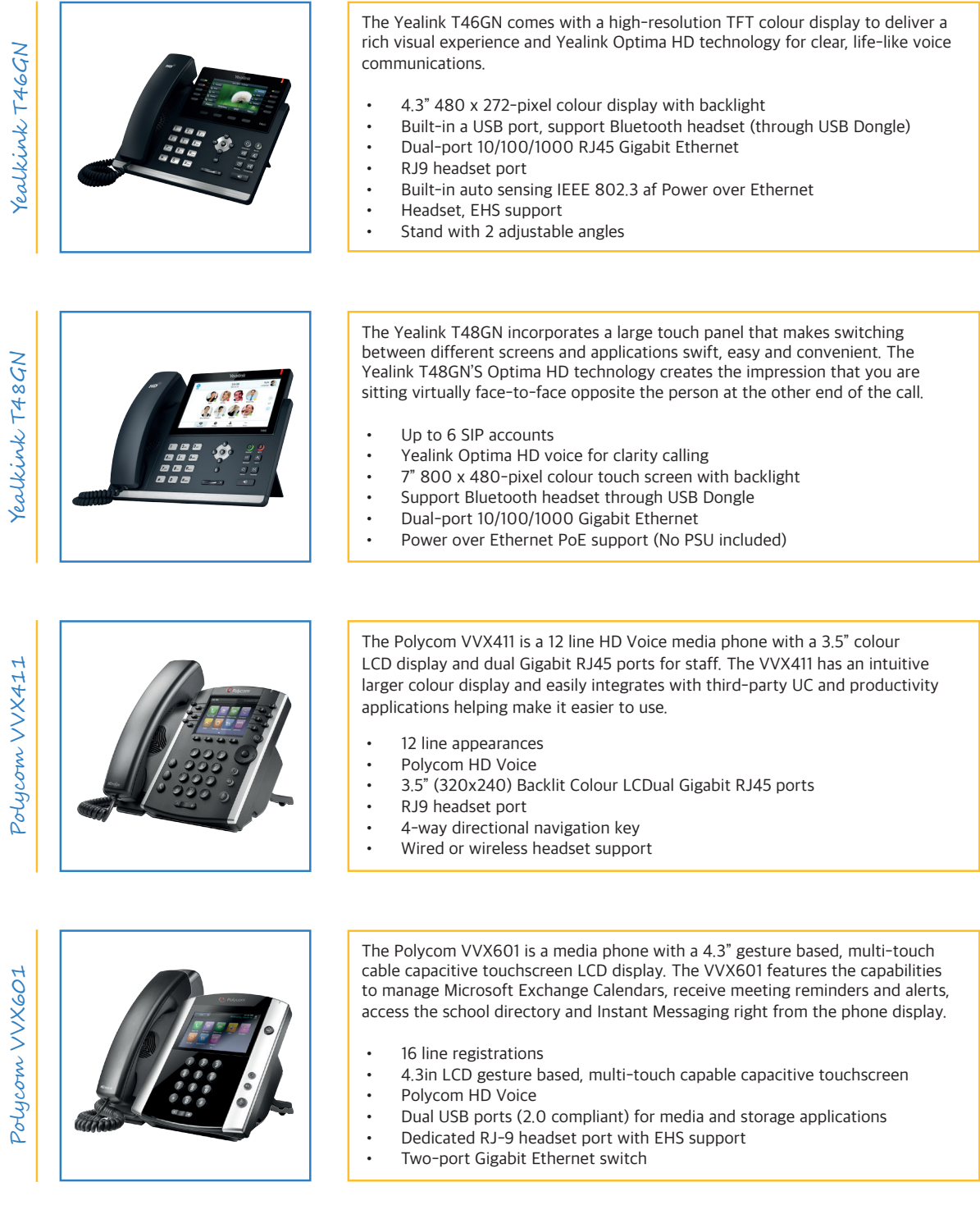

Exa Networks Limited 100 Bolton Road Bradford West Yorkshire BD1 4DE

exa.education

@exaeducation

education@exa.net.uk

0345 145 1234

facebook.com/internetforschools

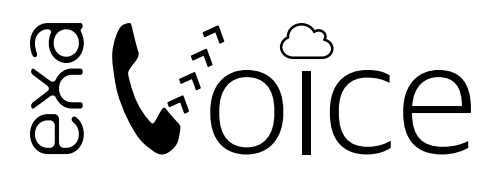

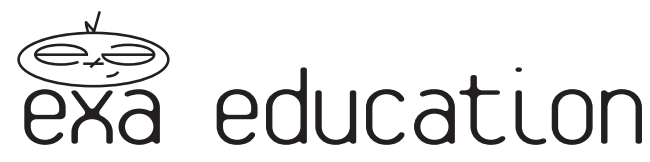

### **User Licence Features**

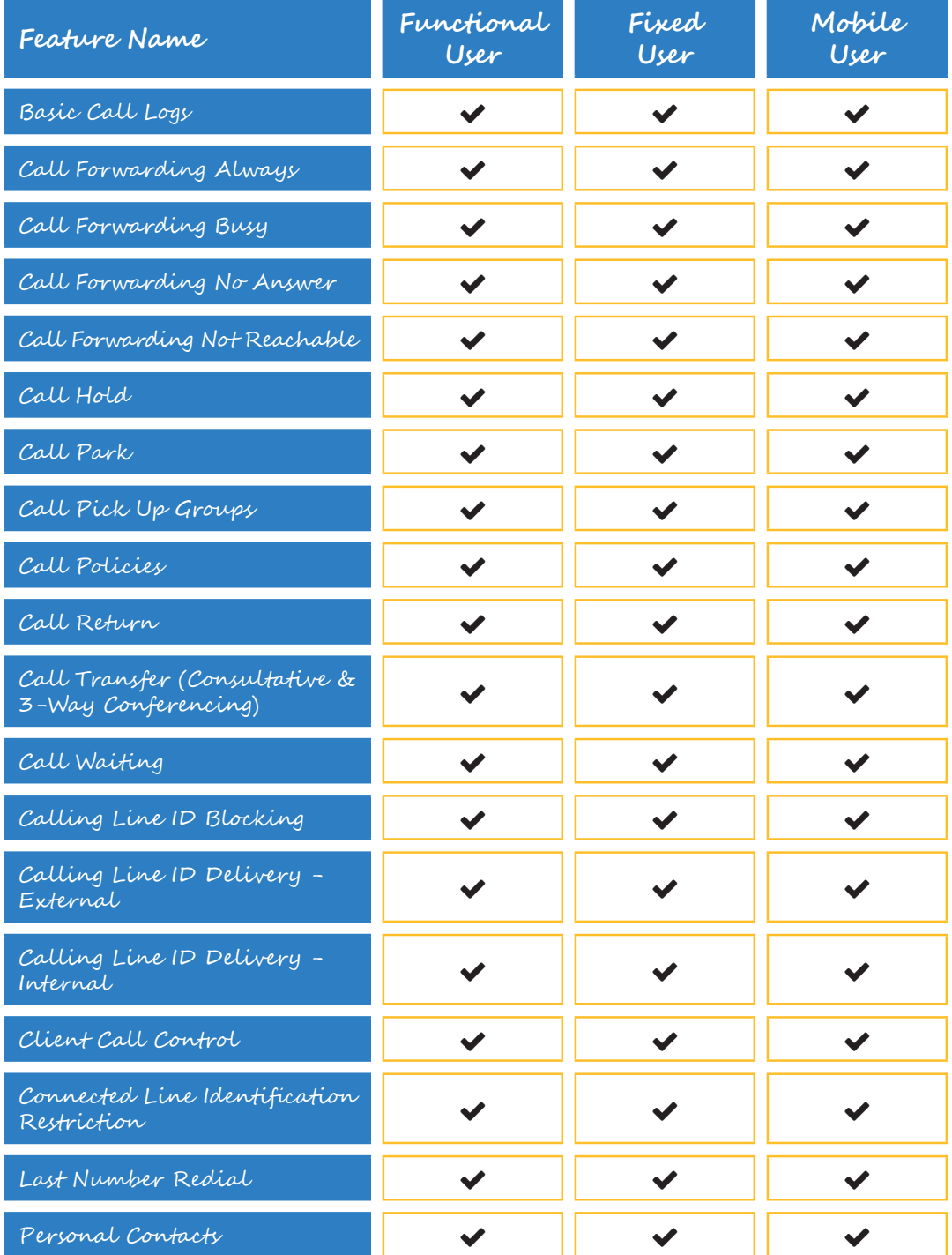

Exa Networks Limited 100 Bolton Road Bradford West Yorkshire BD1 4DE

exa.education

@exaeducation

education@exa.net.uk

0345 145 1234

facebook.com/internetforschools

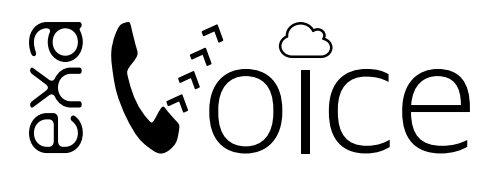

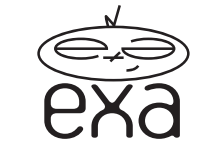

# es education

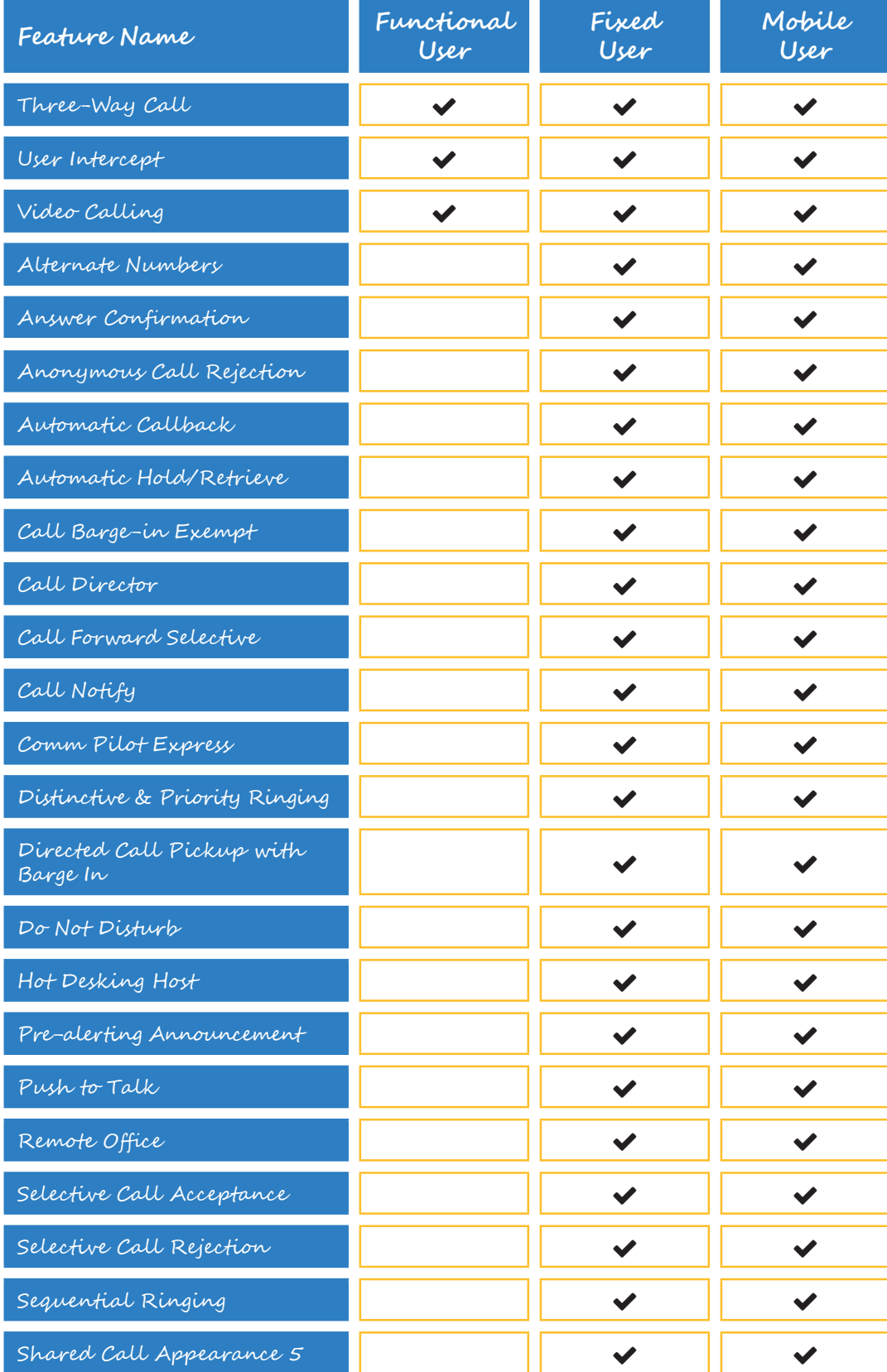

Exa Networks Limited 100 Bolton Road Bradford West Yorkshire BD1 4DE

exa.education

@exaeducation

facebook.com/internetforschools

education@exa.net.uk

0345 145 1234

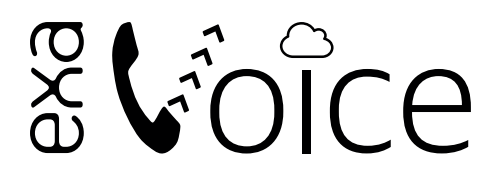

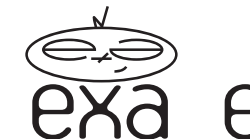

# a education

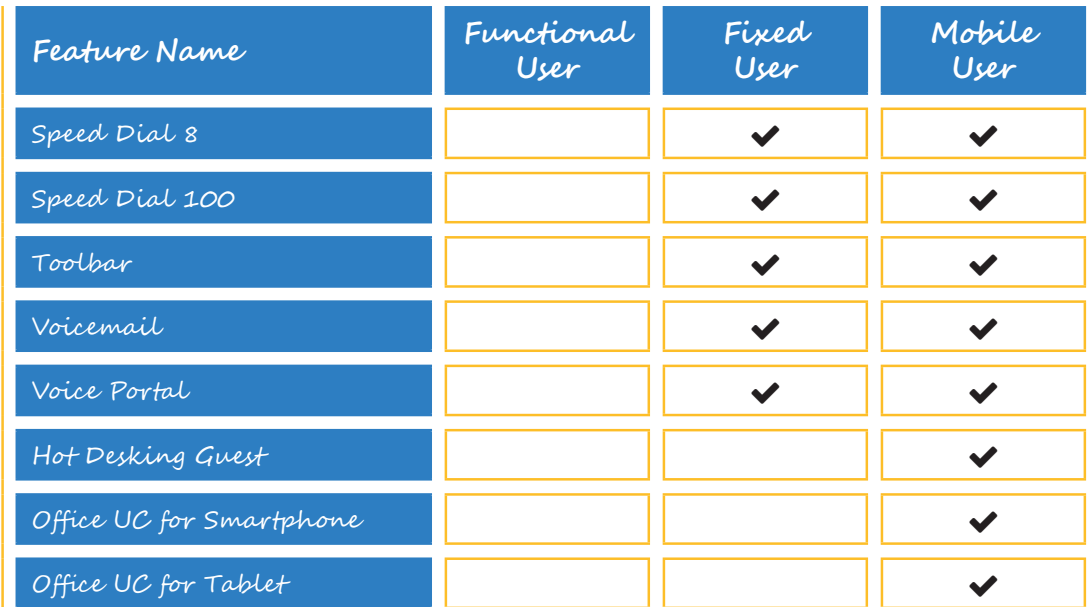

Exa Networks Limited 100 Bolton Road Bradford West Yorkshire BD1 4DE

exa.education

@exaeducation

education@exa.net.uk

0345 145 1234

facebook.com/internetforschools

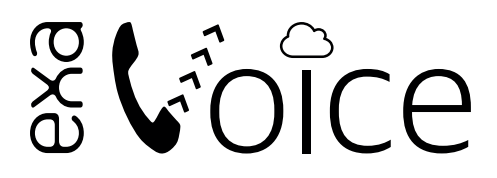

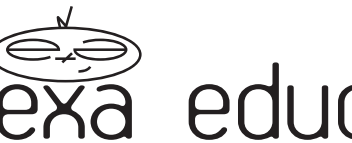

# es education

## **Definition of Terms**

### **Getting Started**

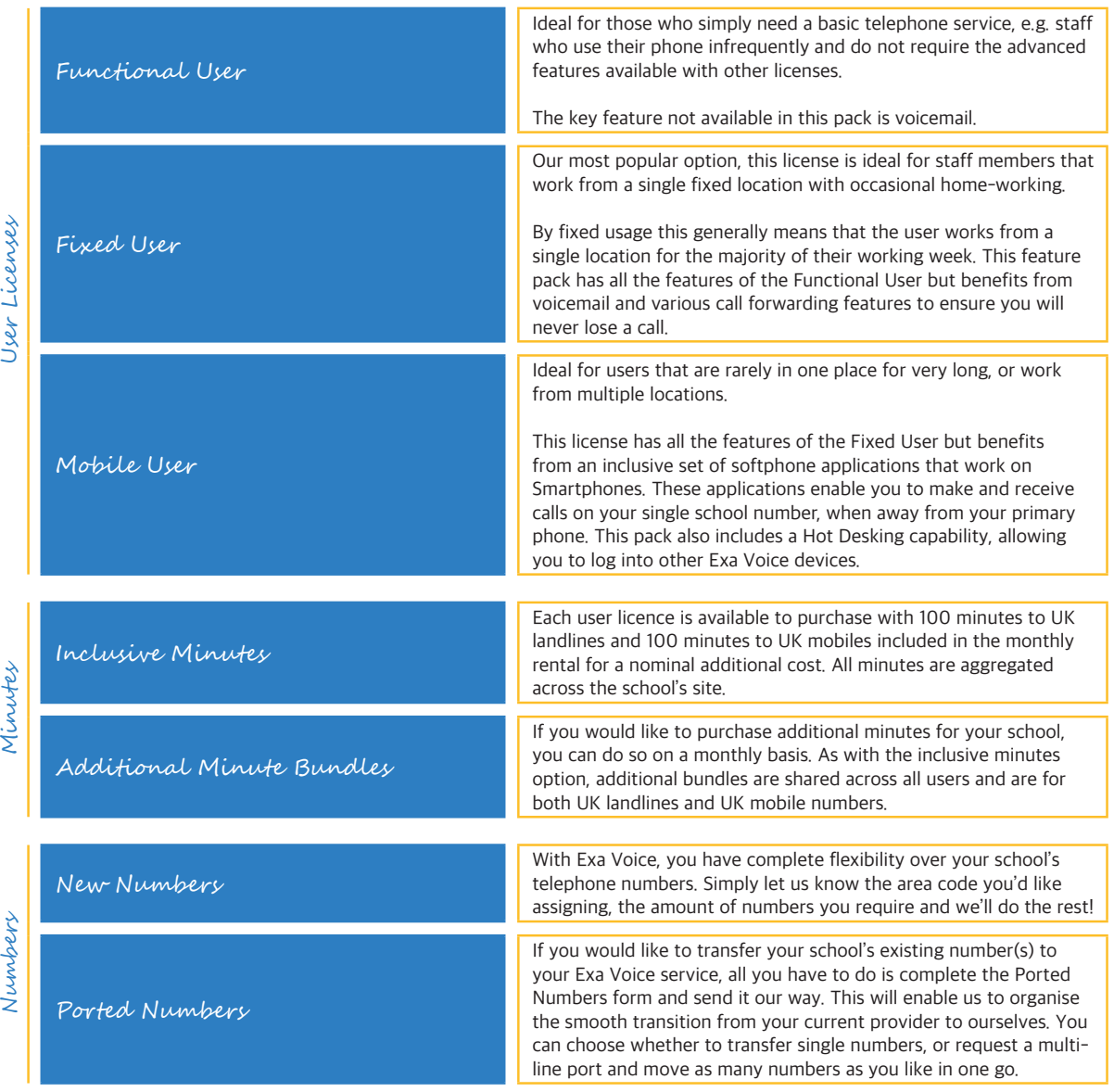

Exa Networks Limited 100 Bolton Road Bradford West Yorkshire BD1 4DE

exa.education

@exaeducation

education@exa.net.uk

0345 145 1234

facebook.com/internetforschools

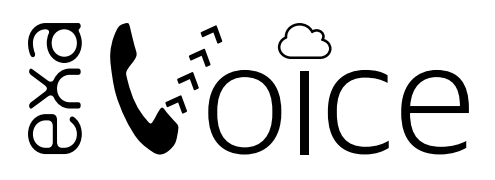

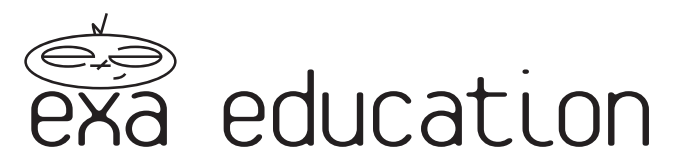

### **Choosing Your Add-Ons**

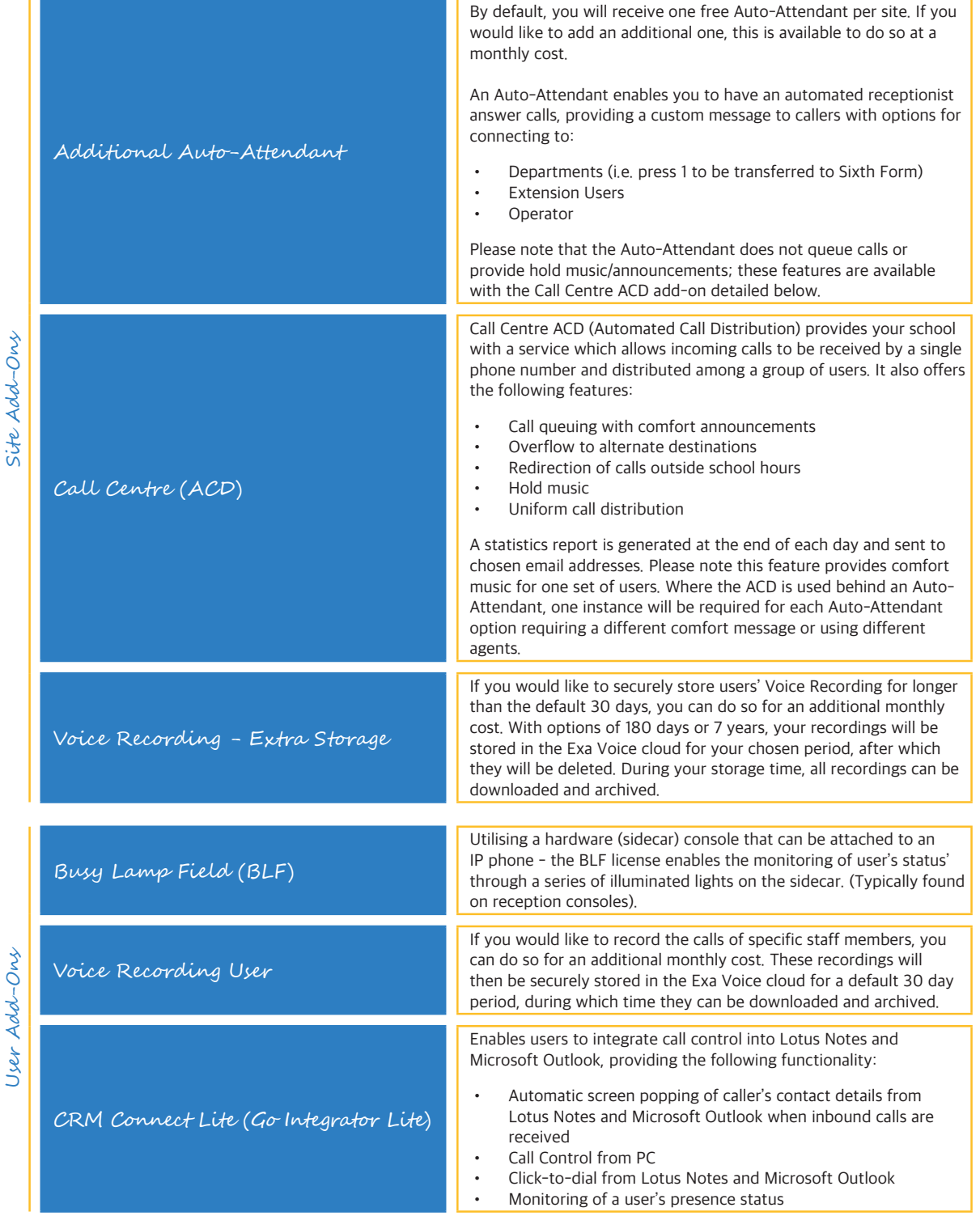

Exa Networks Limited 100 Bolton Road Bradford West Yorkshire BD1 4DE

exa.education

@exaeducation

education@exa.net.uk

0345 145 1234

facebook.com/internetforschools linkedin.com/company/exa-networks

# **ESCIGE**

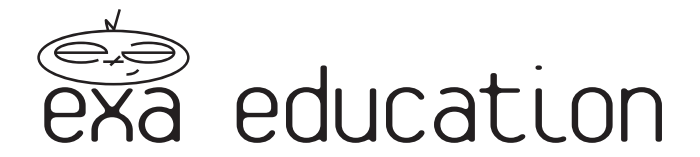

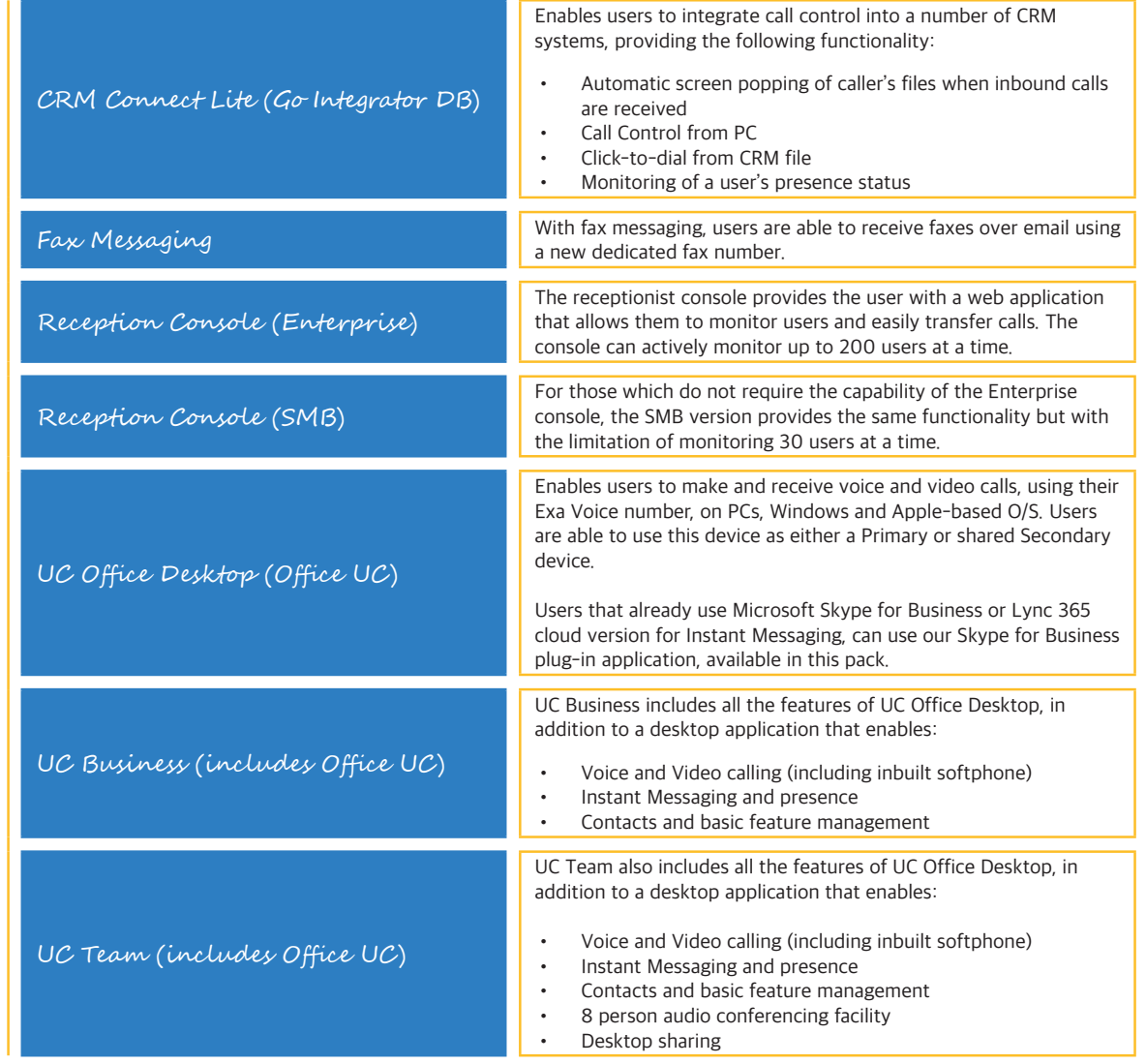

### **Other Terms**

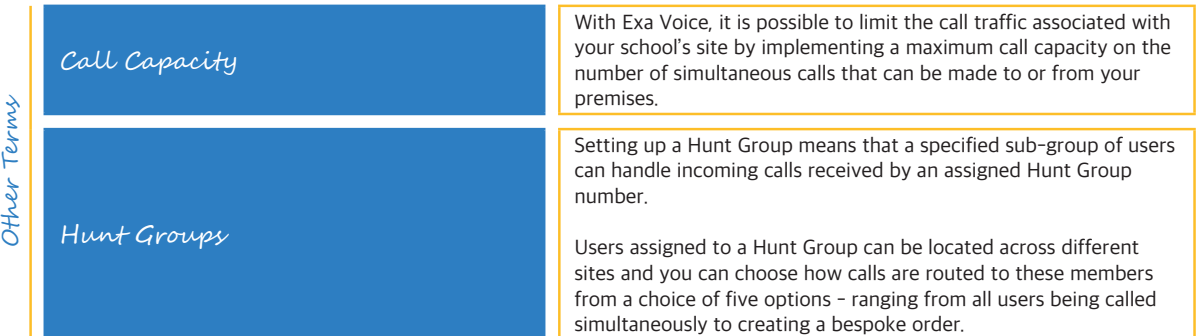

Exa Networks Limited 100 Bolton Road Bradford West Yorkshire BD1 4DE

exa.education

@exaeducation

education@exa.net.uk

0345 145 1234

facebook.com/internetforschools

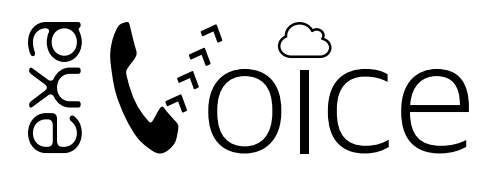

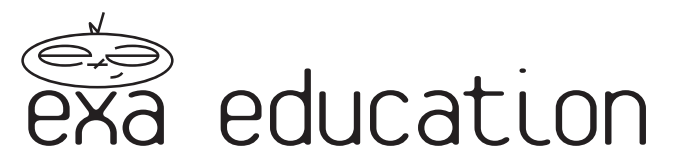

### **User Licence Features**

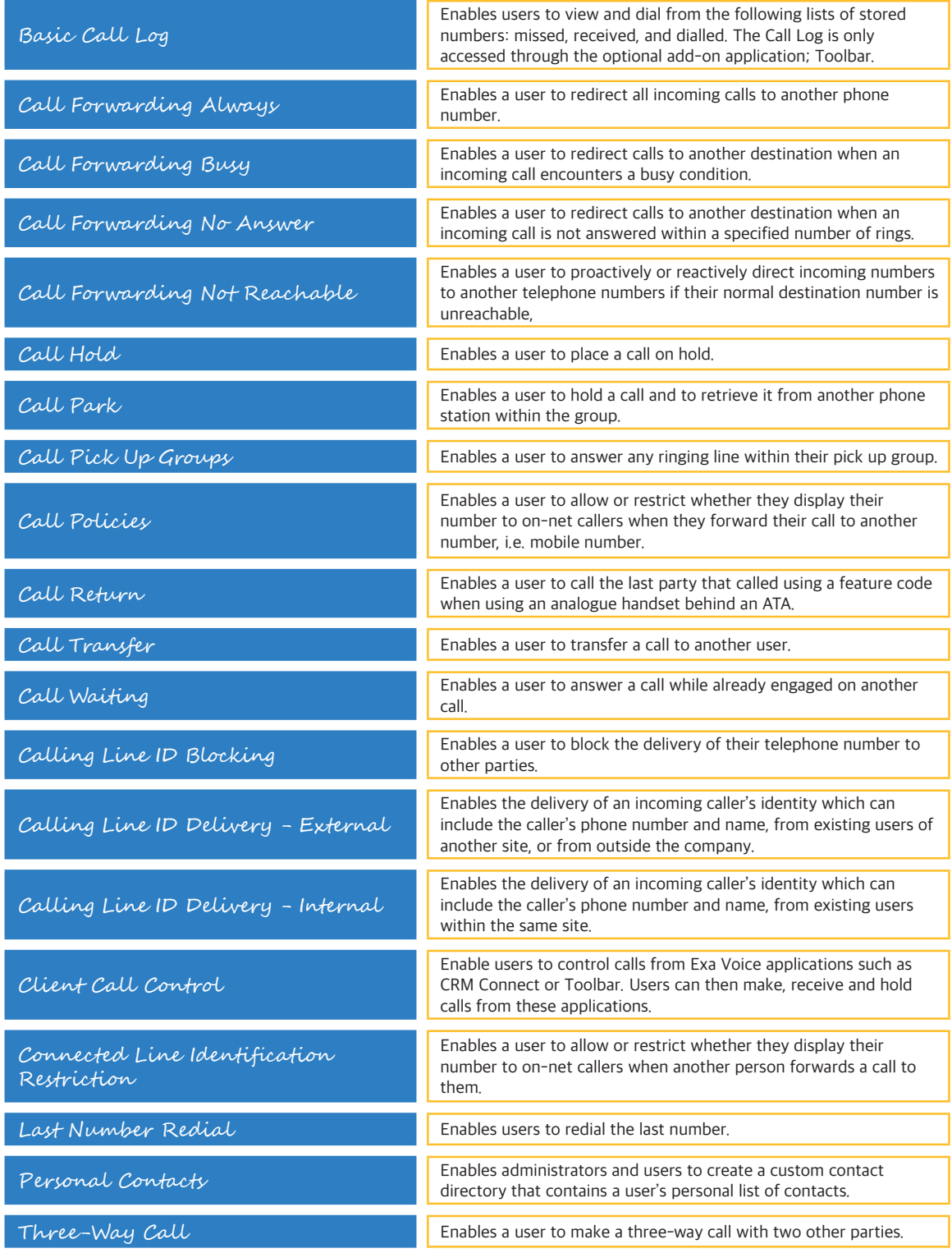

User Licence Features User Licence Features

> Exa Networks Limited 100 Bolton Road Bradford West Yorkshire BD1 4DE

exa.education

@exaeducation

education@exa.net.uk

facebook.com/internetforschools linkedin.com/company/exa-networks

0345 145 1234

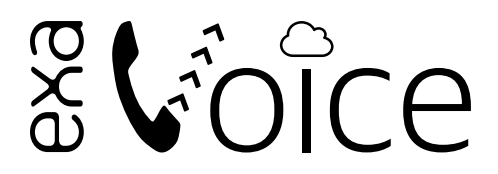

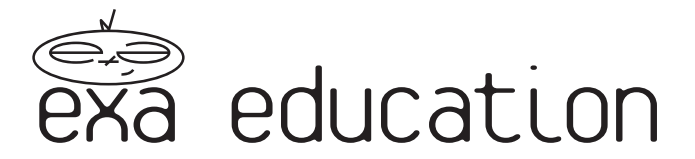

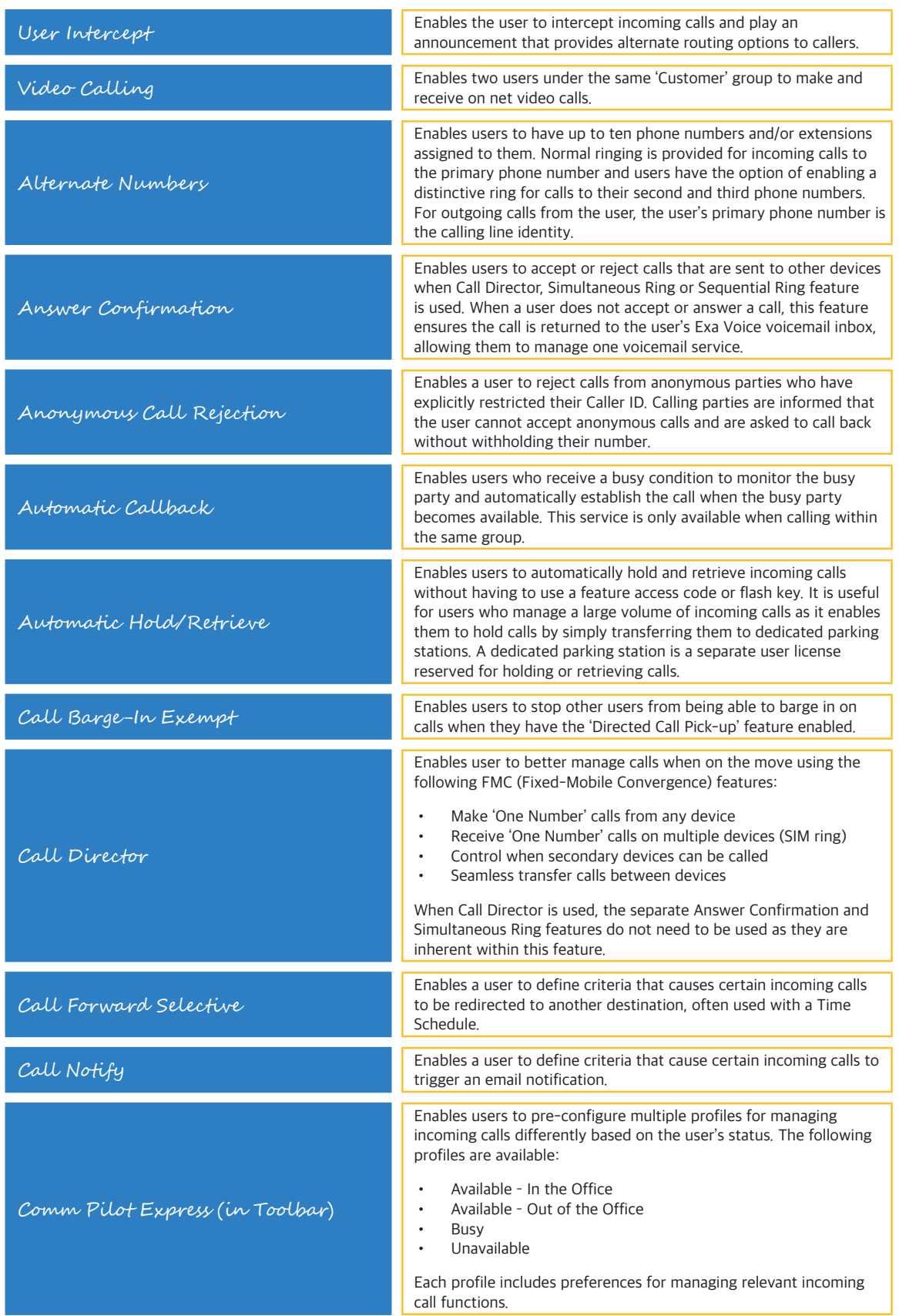

Exa Networks Limited 100 Bolton Road Bradford West Yorkshire BD1 4DE

exa.education

@exaeducation

education@exa.net.uk

facebook.com/internetforschools

User Licence Features User Licence Features

# Eldide

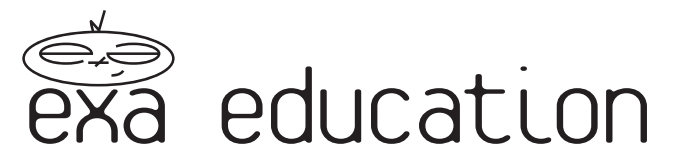

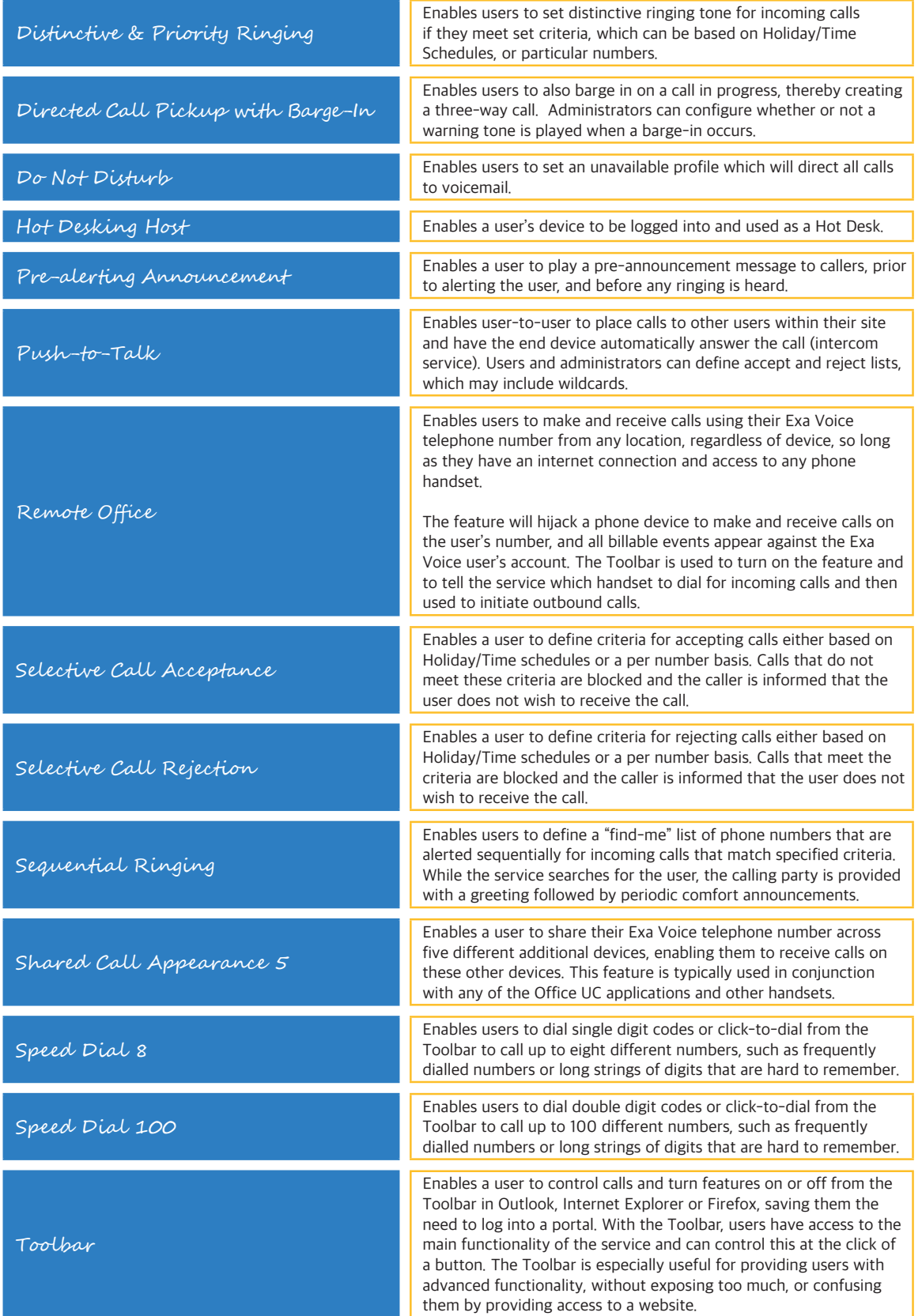

Exa Networks Limited 100 Bolton Road Bradford West Yorkshire BD1 4DE

exa.education

@exaeducation

education@exa.net.uk

facebook.com/internetforschools

0345 145 1234

# Eldide

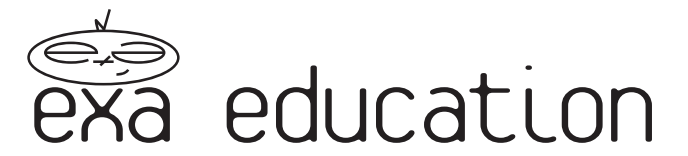

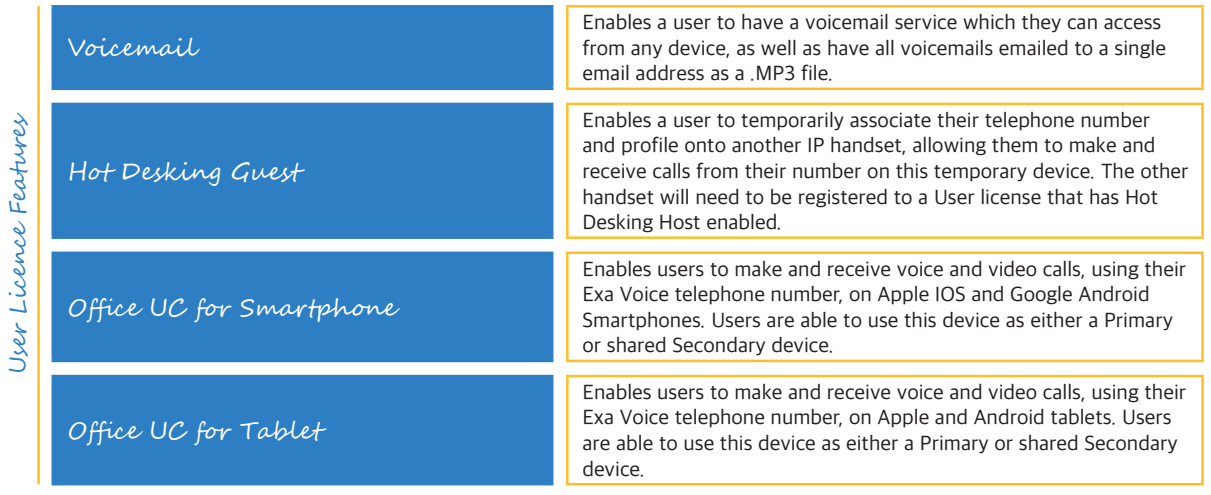

Exa Networks Limited 100 Bolton Road Bradford West Yorkshire BD1 4DE

exa.education

@exaeducation

education@exa.net.uk

0345 145 1234

facebook.com/internetforschools